# Cheatography

# vim Cheat Sheet

by mutanclan [\(mutanclan\)](http://www.cheatography.com/mutanclan/) via [cheatography.com/79625/cs/19288/](http://www.cheatography.com/mutanclan/cheat-sheets/vim)

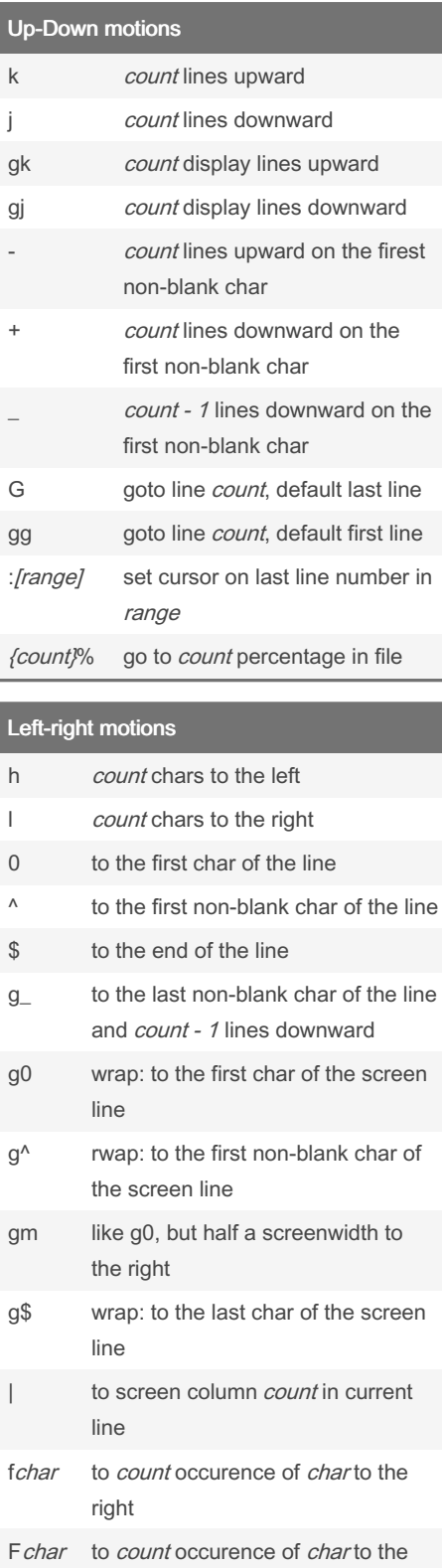

left

By mutanclan (mutanclan) [cheatography.com/mutanclan/](http://www.cheatography.com/mutanclan/)

### Left-right motions (cont)

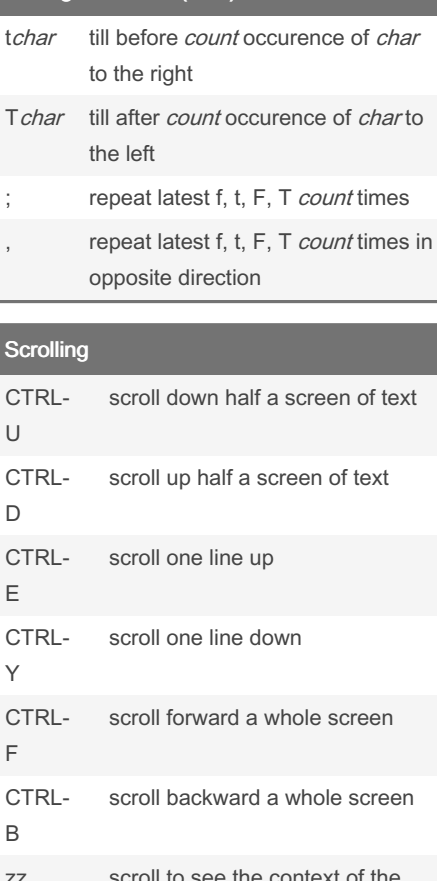

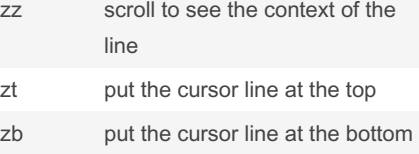

## Word motions

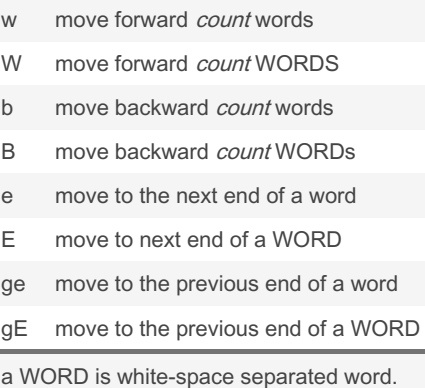

Published 6th April, 2019. Last updated 9th April, 2019. Page 1 of 3.

#### Operators and motions

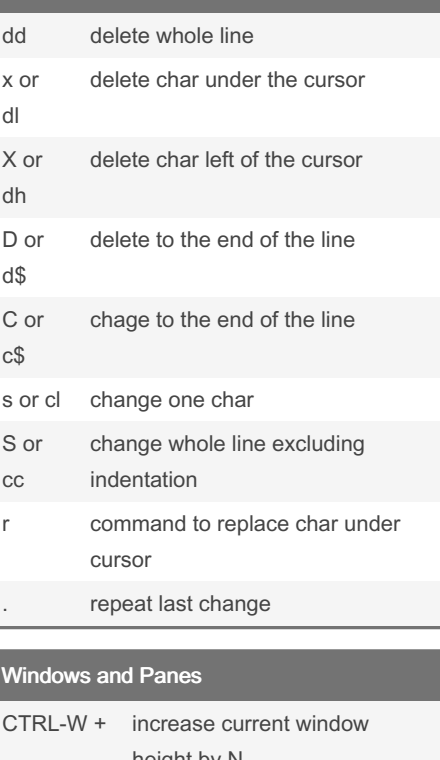

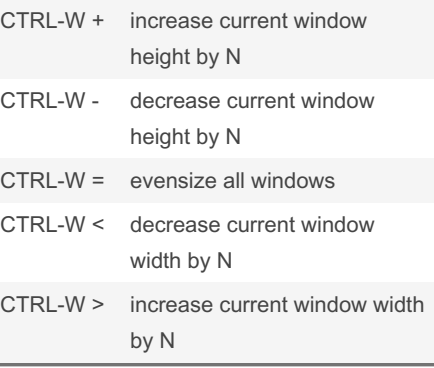

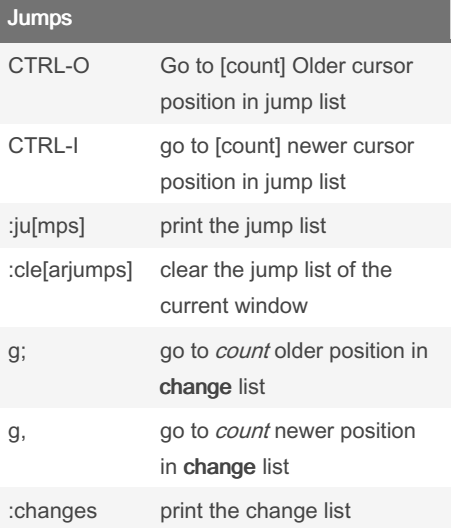

Sponsored by CrosswordCheats.com Learn to solve cryptic crosswords! <http://crosswordcheats.com>

# Cheatography

## vim Cheat Sheet by mutanclan [\(mutanclan\)](http://www.cheatography.com/mutanclan/) via [cheatography.com/79625/cs/19288/](http://www.cheatography.com/mutanclan/cheat-sheets/vim)

### Jumps (cont)

% find the next item in this line and jump to its match

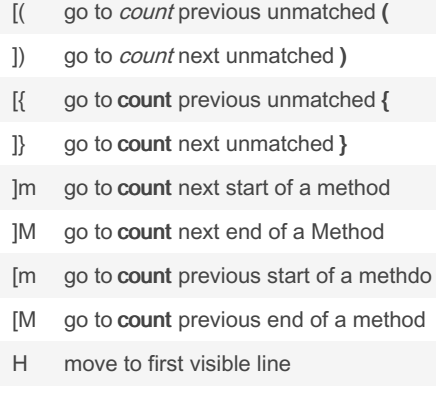

M move to middle visible line

L move to last visible line

The following commands are "jump" commands: "", "`", "G", "/", "?", "n", "N", "-%", "(", ")", "[[", "]]", "{", "}", ":s", ":tag", "L", "‐ M", "H" and the commands that start editing a new file.

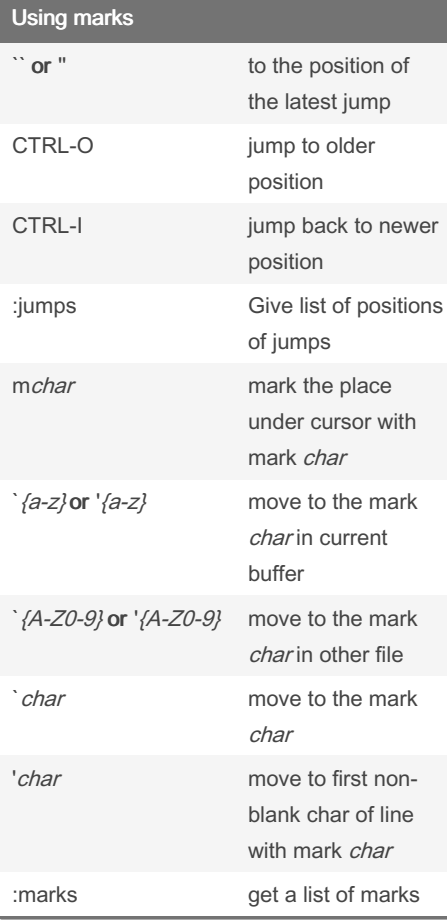

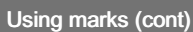

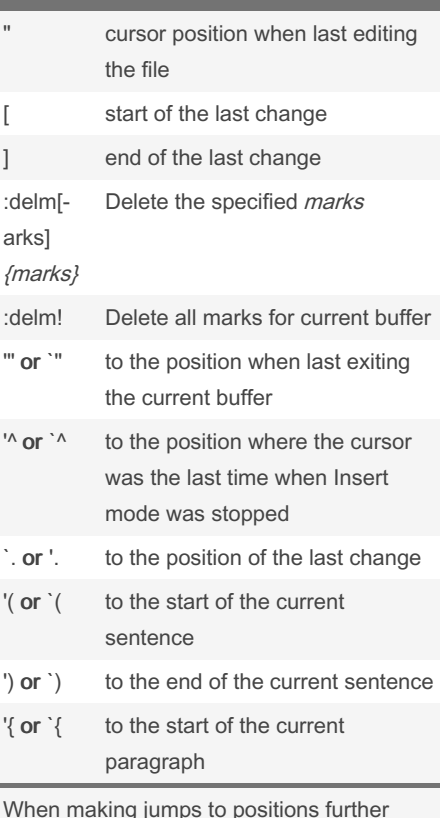

When making jumps to positions further than within the same line, vim remembers the position before the jump and sets a mark.

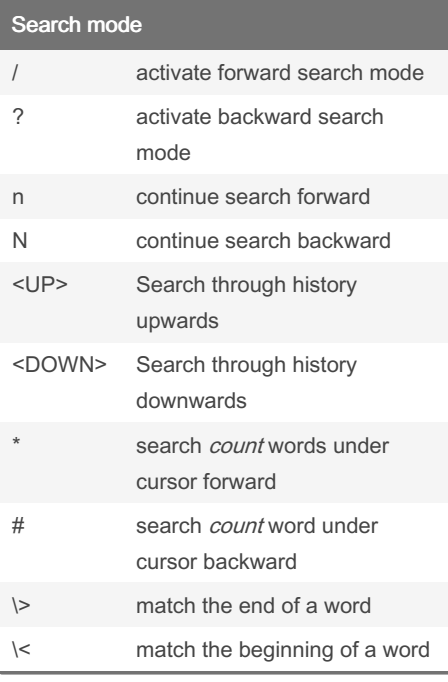

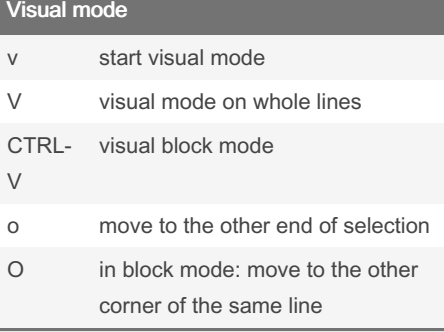

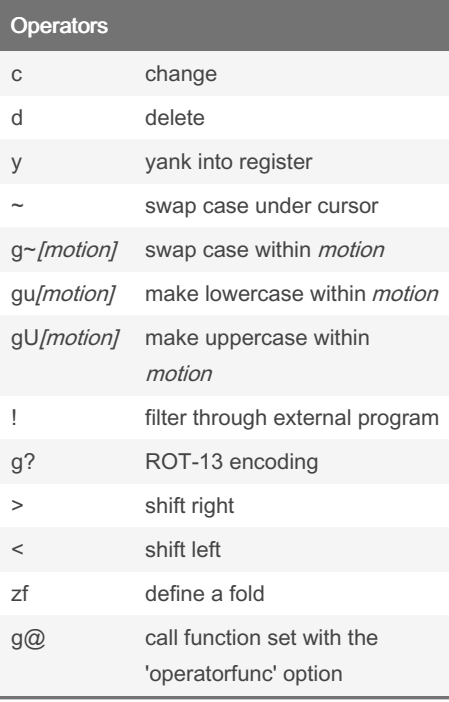

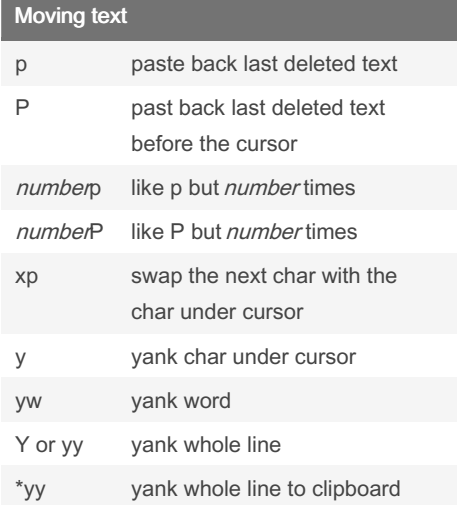

By mutanclan (mutanclan) [cheatography.com/mutanclan/](http://www.cheatography.com/mutanclan/) Published 6th April, 2019. Last updated 9th April, 2019. Page 2 of 3.

Sponsored by CrosswordCheats.com Learn to solve cryptic crosswords! <http://crosswordcheats.com>

# Cheatography

## vim Cheat Sheet by mutanclan [\(mutanclan\)](http://www.cheatography.com/mutanclan/) via [cheatography.com/79625/cs/19288/](http://www.cheatography.com/mutanclan/cheat-sheets/vim)

#### Moving text (cont)

\*p put text from the clipboard back

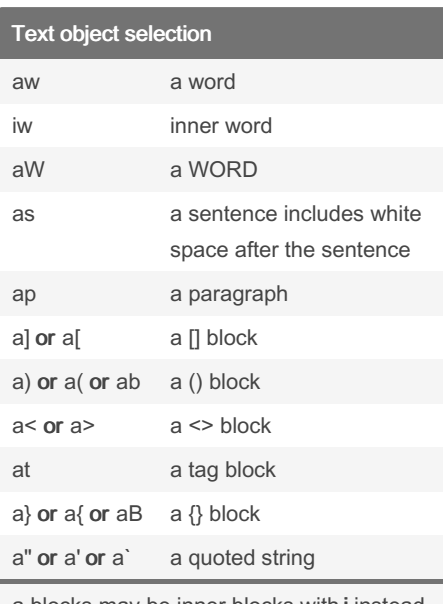

a blocks may be inner blocks with i instead of a.

These commands can only be used while in Visual mode or after an operator

#### Text object motions

- ( count sentences backward
- ) *count* sentences forward
- { count paragraphs backward
- } count paragraphs forward
- ]] count sections forward or to the next { in the first column
- [[ count sections backward or to the previous { in the first column
- ][ count sections forward or to the next { in the first column
- [] count sections backward or to the previous } in the first column

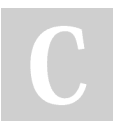

By mutanclan (mutanclan) [cheatography.com/mutanclan/](http://www.cheatography.com/mutanclan/) Published 6th April, 2019. Last updated 9th April, 2019. Page 3 of 3.

Sponsored by CrosswordCheats.com Learn to solve cryptic crosswords! <http://crosswordcheats.com>